Total No. of Printed Pages—12

**X/20/CSc (N)**

# **2 0 2 0**

## **COMPUTER SCIENCE**

( New Course )

## **( FOR CANDIDATES WITH INTERNAL ASSESSMENT )**

*Full Marks* : 80 *Pass Marks* : 24

## **( FOR CANDIDATES WITHOUT INTERNAL ASSESSMENT )**

*Full Marks* : 100 *Pass Marks* : 30

*Time* : 3 hours

## **( FOR ALL CATEGORIES OF CANDIDATES )**

*General Instructions* :

- (i) The candidates are advised to attempt all questions accordingly.
- (ii) Marks allocated to every question are indicated against each.
- (iii) Sections A and B are to be answered by all Candidates.
- (iv) Section C are to be answered by Candidates without internal marks.

# **( 2 )**

## SECTION—A

( *Maximum Marks* : 30 )

## ( Objective-type Questions )

- **1.** Choose and write the correct answer for the following :  $1 \times 10 = 10$ 
	- *(a)* Which of the following is a single-user operating system?
		- *(i)* Linux
		- *(ii)* Unix
		- *(iii)* MS-DOS
		- *(iv)* MacOS
	- *(b)* Which of the following is the text editor used in Linux command line?
		- *(i)* nano
		- *(ii)* touch
		- *(iii)* cat
		- *(iv)* man
	- *(c)* HTTP stands for
		- *(i)* Hyper Test Transmission Protocol
		- *(ii)* Hypertext Transmission Protocol
		- *(iii)* Hyper Test Transfer Protocol
		- *(iv)* Hypertext Transfer Protocol

# **( 3 )**

- *(d)* Which of the following is a container tag?
	- $(i)$  <BR>
	- *(ii)* <NOBR>
	- $(iii)$  <IMG>
	- $(iv)$  < HR>
- *(e)* \_\_\_\_\_ is the ability of an object to exist in different forms with specific behaviour.
	- *(i)* Polymorphism
	- *(ii)* Overloading
	- *(iii)* Reusability
	- *(iv)* Inheritance
- *(f)* \_\_\_\_\_ is used to leave a loop even if the condition is not fulfilled. The control is transferred to the statement following the loop body.
	- *(i)* exit()
	- *(ii)* break
	- *(iii)* jump
	- *(iv)* continue
- *(g)* Which of the following forms of Java can execute java code and can perform instructions? (It is a platform-independent execution environment that converts java bytecode to machine language).
	- *(i)* JSP
	- *(ii)* J2EE
	- *(iii)* JDBC
	- *(iv)* JVM

# **( 4 )**

- *(h)* Every Java program must be enclosed in a/an
	- *(i)* main()
	- *(ii)* object
	- *(iii)* class
	- *(iv)* parenthesis
- *(i)* CoolWebSearch and Internet Optimizer are examples of
	- *(i)* spyware
	- *(ii)* Internet apps
	- *(iii)* adware
	- *(iv)* scareware
- *(j)* The most well-known macro virus is
	- *(i)* Vienna
	- *(ii)* Mellisa
	- *(iii)* Disk killer
	- *(iv)* Jerusalem
		- ( Short Answer-type Questions )
- **2.** Answer any *three* questions in *2*-*3* sentences each : 2×3=6
	- *(a)* What do you mean by software?
	- *(b)* Name the different types of operating system based on their functions.
	- *(c)* How is high-level language different from machine language?
	- *(d)* Convert 1 MB into its equivalent bytes.
	- *(e)* Differentiate between octal and hexadecimal number system.

# **( 5 )**

- **3.** Answer any *three* questions in *2*-*3* sentences each : 2×3=6
	- *(a)* Name any four key governing organisations which oversee and standardise the working of the Internet.
	- *(b)* Write any four uses of the Internet.
	- *(c)* What is www?
	- *(d)* Write the tag and attribute for the following :
		- *(i)* To create a table with blue background
		- *(ii)* To make the scrolling text to move from right to left on the screen
- **4.** Answer any *two* questions in *2*-*3* sentences each : 2×2=4
	- *(a)* Evaluate and write the output for the following C++ codes :
		- int x, a=6, b=4;
		- *(i)*  $x = (a + b, a^*2)$ ; cout<<x;
		- *(ii)*  $x = (a-2>b+2)$ ? $a++:-b$ ; cout<<x;
	- *(b)* Differentiate between variable and constant.
	- *(c)* Define bug and debug.
- **5.** Answer any *two* questions in *2*-*3* sentences each : 2×2=4
	- *(a)* Write any four characteristics of Java.
	- *(b)* What are logical operators? Name three logical operators with their symbols.
	- *(c)* Write the steps to evaluate the following expression in Java :  $a = y/2 - (5 + x^*3);$

# **( 6 )**

SECTION—B

( *Maximum Marks* : 50 )

## ( Descriptive-type Questions )

## **[ Computer Fundamentals ]**

**6.** *Either*

*(a)* Explain any six functions of an operating system. 6

*Or*

- *(b)* Write the commands in operating system to perform the following operations :  $1\frac{1}{2} \times 4 = 6$ 
	- *(i)* Delete all files beginning with SY followed by only four characters and with any extension. (in DOS)
	- *(ii)* List all hidden file names on the screen. (in DOS)
	- *(iii)* Allow the user to change directly from the current directory to the root directory.

(in Linux)

*(iv)* Move the file **exam.txt** to the directory **myfolder**. (in Linux)

### **7.** *Either*

*(a)* Add the following decimal numbers after converting them into their equivalent binary numbers : 6

 $(15)_{10}$ ,  $(40)_{10}$ ,  $(63)_{10}$ 

X/20/CSc (N)**/67** [ Contd.

# **( 7 )**

#### *Or*

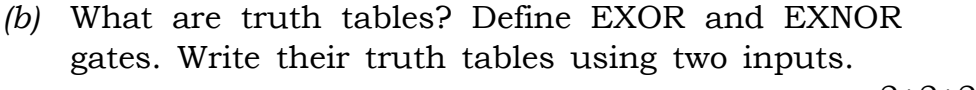

 $2+2+2$ 

### **[ Internet Basics ]**

#### **8.** *Either*

*(a)* What are Protocols? Explain the functions of the protocols TCP/IP, SMTP, HTTP, FTP. 5

#### *Or*

*(b)* Write any five characteristics of HTML. 5

#### **9.** *Either*

- *(a)* Debug the following HTML codes which are written in bold letters :  $1 \times 5=5$ 
	- *(i)* <BODY BGCOLOR="#ffffff" **MARGIN**=20 VLINK= "GREEN"></BODY>
	- *(ii)* <**H7** ALIGN="LEFT">Computer Science</**H7**>
	- *(iii)* <B><I><U>To display the text in Bold, Italics and also to Underline**</B></I></U>**
	- *(iv)* **<<**!--This is the Comment Tag--**>>**
	- $(v)$  <A **LINK**="www.names.in" NAME="Flag" TITLE= "Click here">Results</A>

**( 8 )**

*Or*

*(b)* Write the HTML code to display the following Ordered List : 5

**MY HOBBIES**

- A. SINGING
- B. DRAWING
- C. PLAYING

## **MY FAVOURITE BOOKS**

- 4. HARRY POTTER
- 5. GOOSEBUMPS
- 6. CHARLIE AND THE CHOCOLATE FACTORY

## **MY FAVOURITE FOOTBALLERS**

- VII. MESSI
- VIII. RONALDO
	- IX. SUNIL CHHETRI

## **[ Object-Oriented Programming I—C++ ]**

### **10.** *Either*

*(a)* Write a program in C++ to display the list of factors of a given number entered by the user.

(Example : the factors of 20 are 1, 2, 4, 5, 10 and 20) 6

*Or*

*(b)* Write the C++ program to print 1 to 20 along with their squares and cubes. 6

```
11. Either
```
*(a)* Give a brief note on different operators used in C++. 6

### *Or*

```
X/20/CSc (N)/67 [ P.T.O.
(b) Debug the following C++ program which are in bold
    letters to display AP (Arithmetic Progression) series
    and sum based on the given inputs:
    first term (a), common difference (d) and number of
    terms (n) 6
    (For example, if a=2, d=3, n=6, then AP series is
    2, 5, 8, 11, 14, 17 and the sum is 57)
    #include <iostream.h>
    #include <conio.h>
    using namespace std;
    int main()
    \{int a, d, n, term, sum;
       cout>>"\nEnter the first term, common difference
                          and the number of terms:";
       cin>a>d>n;
       for(int i=1; i \le n; i++){
            term=d+(i-1)*a;
            cout>>term>>",";
            sum=+term;
       }
       cout>>"\nThe sum of the series is ">>sum;
       getch();
       return 0;
    }
```
## **[ Object-Oriented Programming II—Java ]**

**12.** *Either*

*(a)* Write a program in Java to reverse an integer number given by the user. 5

[Example : An integer 12345 should be displayed in the reverse order as 54321]

*Or*

*(b)* Write a program in Java to find whether a given character is an alphabet, digit or any other character. 5

**13.** *Either*

*(a)* Write the output generated by the following program in Java : 5 import java.util.\*; class Output  $\{$ public static void main (String[] args) { int count=1, num=5, limit;

limit=num;

while(count<=limit)

```
System.out.println(num+"X"+
```

```
count+"=" +num*count);
```

```
num--;
```

```
count++;
```
{

}

}

}

X/20/CSc (N)**/67** [ Contd.

# **( 11 )**

```
Or
```
*(b)* Debug the following Java program which are in bold letters to generate series of first *n* squares of multiples of 5 : 5 import java.util.\*; class Debug  $\{$ public static void main(String[]args) { **n**; **Sc Scanner**=new Scanner(System.in); System.out.println("Enter the number:"); n=**sc.next()**; for(int i=5; **i<=n**;  $i+=5$ ) System.out.println("Square of "+i+"is" +**i\*2**); } }

### **[ Societal Impacts of IT–II ]**

### **14.** *Either*

*(a)* Define the following terms : 2×3=6

- *(i)* Internet hacking
- *(ii)* Firewalls
- *(iii)* SSL

*Or*

## **( 12 )**

*(b)* Write any six tips for the efficient use of antivirus software. 6

#### SECTION—C

### **[ For Candidates without Internal Assessment ]**

( *Maximum Marks* : 20 )

- **15.** Answer the following questions :  $2 \times 5 = 10$ 
	- *(a)* Differentiate between Binary and Decimal Number Systems.
	- *(b)* Define Web server and Web site.
	- *(c)* Write the common types of errors found in C++.
	- *(d)* Who developed Java and when?
	- *(e)* Name the four main classes of viruses.

**16.** Answer any *two* from the following questions :  $5 \times 2 = 10$ 

- *(a)* Convert the Binary numbers into Decimal numbers: *(i)*  $(10110)_2$  *(ii)*  $(101110)_2$  2½+2½
- *(b)* Define HTML, hypertext and hyperlink. 2+2+1
- *(c)* Write any five built-in data types used in C++. 5
- *(d)* Explain any two programming constructs supported by Java.  $2\frac{1}{2} + 2\frac{1}{2}$